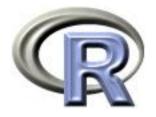

## 3. The object system(s)

# Thomas Lumley Ken Rice

Universities of Washington and Auckland

Seattle, June 2011

#### **Generics and methods**

Many functions in R are generic. This means that the function itself (eg plot, summary, mean) doesn't do anything. The work is done by methods that know how to plot, summarize or average particular types of information.

If you call summary on a data.frame, R works out that the correct function to do the work is summary.data.frame and calls that instead. If there is no specialized method to summarize the information, R will call summary.default

You can find out all the types of data that R knows how to summarize with two functions...

#### **Generics and methods**

```
> methods("summary")
 [1] summary.Date
                            summary.POSIXct
                                                  summary.POSIX1t
    summary.aov
                            summary.aovlist
                                                  summary.connection
 [7] summary.data.frame
                            summary.default
                                                  summary.ecdf*
[10] summary.factor
                            summary.glm
                                                  summary.infl
[13] summary.lm
                            summary.loess*
                                                  summary.manova
[16] summary.matrix
                            summary.mlm
                                                  summary.nls*
[19] summary.packageStatus* summary.ppr*
                                                  summary.prcomp*
[22] summary.princomp*
                                                  summary.stl*
                            summary.stepfun
[25] summary.table
                            summary.tukeysmooth*
```

```
Non-visible functions are asterisked
> getMethods("summary")
NULL
```

There are two functions because S has two object systems, for historical reasons.

The class and method system makes it easy to add new types of information (e.g. survey designs) and have them work just like the built-in ones.

#### Some standard methods are

- print, summary: everything should have these
- plot or image: if you can work out an obvious way to plot the thing, one of these functions should do it.
- coef, vcov: Anything that estimates parameters and corresponding covariance matrices should have these.
- anova, logLik, AIC: models fitted by maximum likelihood should have these.
- residuals: anything that has residuals should have this.

[Informal analogue of Java interfaces]

#### New classes: S3

Creating a new class is easy

R will now automatically look for the print.duck method, the summary.duck method, and so on.

There is no formal registration or documentation of the structure of the object. *You* need to make sure that anything of class duck can look.duck, walk.duck, quack.duck.

Yes, this is different from Java and C++.

#### Generic functions: S3

A generic function has a call to UseMethod(), which does the method dispatching.

```
> print
function (x, ...)
UseMethod("print")
```

By default, method dispatch is on the first argument. It can be on any (single) argument.

```
> svymean
function (x, design, na.rm = FALSE, ...)
{
    UseMethod("svymean", design)
}
```

### **Example: ROC curves**

The Receiver Operating Characteristic (ROC) curve describes the ability of an ordinal variable T to predict a binary variable D.

The ROC curve graphs P(T > c|D = 1) against P(T > c|D = 0) for every cutpoint c;

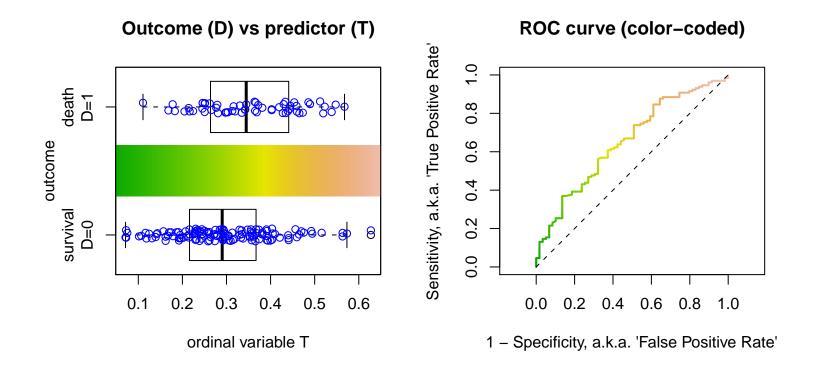

#### **Example: ROC curves**

Here's a simple way to code it:

#### **Example: ROC curve**

Here's a more efficient version of the calculation;

```
drawROC<-function(T,D){
   DD <- table(-T,D)
   tpr <- cumsum(DD[,2])/sum(DD[,2])
   fpr <- cumsum(DD[,1])/sum(DD[,1])
   plot(fpr, tpr, type="l")
}</pre>
```

Note that we use the vectorized cumsum() rather than the implied loop of sapply().

We want to make this return an ROC object that can be plotted and operated on in other ways

## **ROC** curve object

Instead of plotting the curve we return the data needed for the plot — plus some things that might be useful later; sys.call() is a copy of the call.

We need a print method to stop the whole contents of the object being printed

```
print.ROC<-function(x,...){
   cat("ROC curve: ")
   print(x$call)
}</pre>
```

A plot method

We specify some graphical parameters in order to set defaults for them. Others are automatically included in ....

We want to be able to add lines to an existing plot

```
lines.ROC <- function(x, ...){</pre>
lines(x$fpr, x$tpr, ...)
}
and also be able to identify cutpoints by clicking on a graph
identify.ROC<-function(x, labels=NULL, ...,digits=1)</pre>
{
  if (is.null(labels))
    labels<-round(x$cutpoints,digits)</pre>
  identify(x$fpr, x$tpr, labels=labels,...)
}
```

## Syntax notes

Methods should have at least the same arguments as the generic, in the same order, with the same defaults (so the first argument to a print method is x, but to a summary method is object).

For inheritance to work, methods must have a ... argument to allow unknown arguments to be ignored.

The language does not enforce these requirements, but the package checking system does.

#### **Inheritance**

The class attribute can be a vector, e.g. c("glm", "lm")

R will look for a method for each element in turn until it finds one.

Inside a method, use NextMethod() to call the next method in the inheritance.

Inheritance is not used much: statisticians extend by generalization, not by specialization. The relationship of glm to lm should really be delegation, not inheritance.

An exception is data infrastructure (e.g. Bioconductor), which tends to use S4 methods.

#### S4 classes

Introduced in version 4 of Bell Labs' S, since extended and refined in R.

Still uses generic functions, with methods belonging to functions rather than to classes.

- Formal declaration of class structure: setClass()
- Formal declaration of methods: setMethod()
- Multiple dispatch
- Multiple inheritance

### **Example: ROC curve**

Define ROC class setClass("ROC", representation(tpr="numeric",fpr="numeric", cutpoints="numeric",call="call") Or we could factor out the 'curve' structure and declare setClass("xycurve", representation(x="numeric", y="numeric")) setClass("ROC", contains="xycurve", representation(cutpoints="numeric",call="call") taking advantage of inheritance

## **Example: ROC curve**

Other options include validity checks at object creation

```
setClass("ROC",
     representation(tpr="numeric",fpr="numeric",
          cutpoints="numeric",call="call")
     validity=function(object){
           if(length(object@tpr)!=length(object@fpr) ||
              length(object@tpr)!=length(object@cutpoints))
                  return("length mismatch")
           if(any(object@tpr>1) || any(object@tpr>1) ||
              any(object@tpr<0) || any(object@tpr<0))</pre>
                 return("outside [0,1]")
           return(TRUE)
        })
```

### **Example: ROC constructor**

Objects are created with new(); code is otherwise the same.

```
ROC <- function(T,D){
        DD <- table(-T,D)
        tpr <- cumsum(DD[,2])/sum(DD[,2])
        fpr <- cumsum(DD[,1])/sum(DD[,1])
        new("ROC",tpr=tpr, fpr=fpr,
            cutpoints=rev(sort(unique(T))),call=sys.call())
    }</pre>
```

### **Example: ROC methods**

setMethod specifies a method for a generic function and an argument signature giving the classes of all the arguments used for dispatch.

```
Use @ to refer to slots (not $), otherwise similar to S3
setMethod("show",signature="ROC",
    function(object){
      cat("S4 ROC curve:")
      print(object@call)
    }
)
```

(Note that S4 uses show rather than print)

This generic has only one argument, so the signature is a single string.

## **Example: ROC methods**

This generic, for plot(), has two arguments (x, y).

The signature specifies this method when x is ROC and y is ANYthing.

### **Example: ROC methods**

```
setGeneric("lines")
setMethod("lines", signature("ROC"),
    function(x,...){
    lines(1-x@spec, x@sens,...)
}
)
lines() is not an S4 generic.

setGeneric() creates an S4 generic that defaults to calling the original lines() function.
```

## Multiple dispatch

Generic functions with method choice based on all arguments are strictly more expressive than the Java/C++ model of methods belonging to classes.

```
Java/C++ style can be translated mechanically:
object.method(arg1, arg2) maps to generic(object, arg1, arg2)
```

The price is slower method lookup, but most of the cost is at installation time, and slower method lookup is inevitable for a system that allows one package to declare methods for another package's objects.

## Multiple dispatch

Generic function style;

- allows symmetric treatment of argument, e.g. matrix multiplication: multiply(A, B) not A.rightmultiply(B) or B.leftmultiply(A)
- allows the programmer to describe whether methods for two objects are actually doing the same thing.
- allows first-class functions, which mathematicians and statisticians like.

## Multiple dispatch

filter() in the flowCore package for flow cytometry has two arguments: a data set, and an object specifying a subsetting operation. Methods are dispatched based on both arguments.

```
> showMethods("filter")
Function: filter (package flowCore)
x="flowFrame", filter="filter"
x="flowFrame", filter="filterSet"
x="flowSet", filter="filter"
x="flowSet", filter="filterList"
x="flowSet", filter="filterSet"
x="flowSet", filter="filterSet"
```

The Matrix package has 70 multiplication methods for different combinations of matrix types (showMethods("%\*%"))

Class AnnDbBimap is used in the AnnotationDbi package in Bioconductor, to provide conversions from one system of identifiers to another (eg probe ids, gene ids, gene symbols, GO categories). More details on Wednesday.

Examine the structure and inheritance relationships of the class with getClass()

```
> getClass("AnnDbBimap")
Class "AnnDbBimap" [package "AnnotationDbi"]
Slots:
        L2Rchain direction
Name:
                                                Rkeys
                                                       ifnotfound
                                    Lkeys
                                                                    datacache
Class:
             list
                                character
                                            character
                                                             list environment
                      integer
Name:
      objName
                  objTarget
Class: character character
Extends:
Class "Bimap", directly
Class "AnnDbObj", directly
Class "AnnObj", by class "AnnDbObj", distance 2
Known Subclasses:
Class "InpAnnDbBimap", directly
Class "GoAnnDbBimap", directly
Class "GOTermsAnnDbBimap", directly
Class "AnnDbMap", directly
Class "ProbeAnnDbBimap", directly
Class "Go3AnnDbBimap", by class "GoAnnDbBimap", distance 2
Class "IpiAnnDbMap", by class "AnnDbMap", distance 2
Class "AgiAnnDbMap", by class "AnnDbMap", distance 2
                                                         [..etc..]
Class "ProbeAnnDbMap", by class "AnnDbMap", distance 2
```

```
setClass("AnnDbBimap",
    contains=c("Bimap", "AnnDbObj"),
    representation(
        L2Rchain="list",
                                     # list of L2Rlink objects
        direction="integer",
                                     # 1L for left-to-right,
        Lkeys="character",
        Rkeys="character",
        ifnotfound="list"
    ),
   prototype(
        direction=1L,
                                     # left-to-right by default
        Lkeys=as.character(NA),
        Rkeys=as.character(NA),
        ifnotfound=list()
                                     # empty list => raise an error
```

Multiple inheritance used for 'mix-in' behavior:

• "Bimap" is a virtual class that is used only to define a set of methods for its subclasses

• Some implementation is inherited from "AnnDBObj"

## is(), as()

• is(object, "class") tests whether object inherits from "class"

• as(object, "class") attempts to convert object to "class". This will only work if object inherits from "class" or a conversion function has been provided with setAs()

### New generics

When creating a completely new function with methods, you need to specify the arguments to the generic function:

```
setGeneric("increment",
  function(object, step, ...)
    standardGeneric("increment")
)
```

Methods for increment will have a signature specifying classes for object and step

#### Some Bioconductor infrastructure

- eSet: basic data structure including genomic data, phenotype, metadata; specializes to ExpressionSet, SnpSet, others
- IRanges: for manipulating numeric sequences.
- Xstring: stores long strings (specializes to DNAstring, RNAstring, AAstring)
- AnnDbObj, Bimap: Storage and lookup of annotation data

#### **eSet**

- assayData Contains matrices with equal dimensions, and with column number equal to nrow(phenoData). Class:AssayData-class
- phenoData Contains experimenter-supplied variables describing sample (i.e., columns in assayData) phenotypes. Class: AnnotatedDataFrame-class
- featureData Contains variables describing features (i.e., rows in assayData) unique to this experiment. Use the annotation slot to efficiently reference feature data common to the annotation package used in the experiment. Class: AnnotatedDataFrame-class
- **experimentData** Contains details of experimental methods. Class: MIAME-class
- annotation Label associated with the annotation package used in the experiment. Class: character
- protocolData Contains microarray equipment-generated variables describing sample (i.e., columns in assayData) phenotypes. Class: AnnotatedDataFrame-class

#### **eSet**

eSet has accessor functions to extract or modify the data; the slots should not be used directly.

eSet is a virtual class that abstracts a set of data properties. Actual objects must be defined using a subclass of eSet, and new("eSet") is an error.

ExpressionSet is a subclass where the assayData slot contains one or more matrices (all the same size) for gene expression data

SnpSet is a subclass where the assayData slot contains two matrices of the same size, for SNP calls and call probabilities

#### Sequences

The IRanges package provides an alternative infrastructure to vectors, mostly as virtual classes.

- Sequence: virtual class for (potentially large) vectors
- View: virtual class for subsequences of a Sequence
- Ranges: sets of intervals of consecutive integers.
- IntervalTree: find overlaps between two Ranges

## Biostrings package

DNAString and RNAString represent genomic sequences, AAString represents an amino-acid sequence

```
> d <- DNAString("TTGAAAA-CTC-N")</pre>
> length(d)
[1] 13
> alphabet(d)
                                # DNA ALPHABET
 [1] "A" "C" "G" "T" "M" "R" "W" "S" "Y" "K" "V" "H" "D" "B" "N" "-" "+"
   alphabet(d, baseOnly=TRUE) # DNA_BASES
[1] "A" "C" "G" "T"
>
> d
  13-letter "DNAString" instance
seq: TTGAAAA-CTC-N
> reverseComplement(d)
  13-letter "DNAString" instance
seq: N-GAG-TTTTCAA
> RNAString(d)
  13-letter "RNAString" instance
seq: UUGAAAA-CUC-N
```

### **Efficiency**

The underlying sequence is not copied on assignment.

The subseq() function (from IRanges makes a view of a subset of the string without copying

...allows manipulation of whole-chromosome sequences.

```
> data(yeastSEQCHR1)
   yeast1 <- DNAString(yeastSEQCHR1)</pre>
> str(yeast1)
Formal class 'DNAString' [package "Biostrings"] with 6 slots
  ..@ shared
                    :Formal class 'SharedRaw' [package "IRanges"] with 2 slots
                                 :<externalptr>
  .. .. ..@ xp
  .. .. .. @ .link_to_cached_object:<environment: 0x1cf45fdc>
  ..@ offset
                    : int 0
  .. @ length
                   : int 230208
  ..@ elementMetadata: NULL
  ..@ elementType : chr "ANY"
  ..0 metadata : list()
```

### **Efficiency**

```
dinucleotideFrequency(yeast1)
        AC
              AG
                   ΑT
                         CA
                               CC
                                     CG
                                           CT
  AA
                                                GA
23947 12493 13621 19769 15224
                            9218 7089 13112 14478
  GC
        GG
              GT
                    TA
                         TC
                               TG
     9438 12938 16181 14021 15617 24151
8910
> trinucleotideFrequency(yeast1)
AAA AAC AAG AAT ACA ACC ACG
                                 ACT
                                      AGA AGC
8576 4105 4960 6306 3924 2849 2186 3534 4537 2680 2707
AGT ATA ATC ATG ATT CAA CAC CAG CAT CCA CCC
3697 5242 3849 4294 6384 5147 2722 3091 4264 3696 1622
CCG CCT CGA CGC CGG CGT CTA CTC
                                      CTG
1444 2456 2158 1380 1446 2105 2755 2556 3074 4727 5437
GAC GAG GAT GCA GCC
                       GCG
                            GCT
                                 GGA
                                     GGC GGG GGT
2384 2645 4012 2993 1960 1259 2698 2983 1905 1594 2955
GTA GTC GTG GTT
                   TAA TAC TAG
                                 TAT TCA TCC TCG
3490 2455 2798 4195 4787 3282 2925 5187 4611 2786 2200
TCT
     TGA
          TGC
               TGG
                   TGT
                        TTA
                             TTC
                                  TTG
4424 4800 2945 3691 4181 4694 5161 5451 8845
```

## **Efficiency**

## **Comparisons**

The S3 system has less overhead, is more widely understood, and is very slightly faster. It is still useful for single-programmer work.

The S4 system is better for multi-person efforts or code that is likely to be reused by others

- Formal definition of class structure, so the contents of an object can be relied on
- Registration of methods means that reflection (looking up what methods are available) is reliable.
- Multiple inheritance is useful for mix-in behavior
- Multiple dispatch is only rarely important, but when you need it you really need it.